**REACTOME\_PLATELET\_HOMEOSTASIS** 

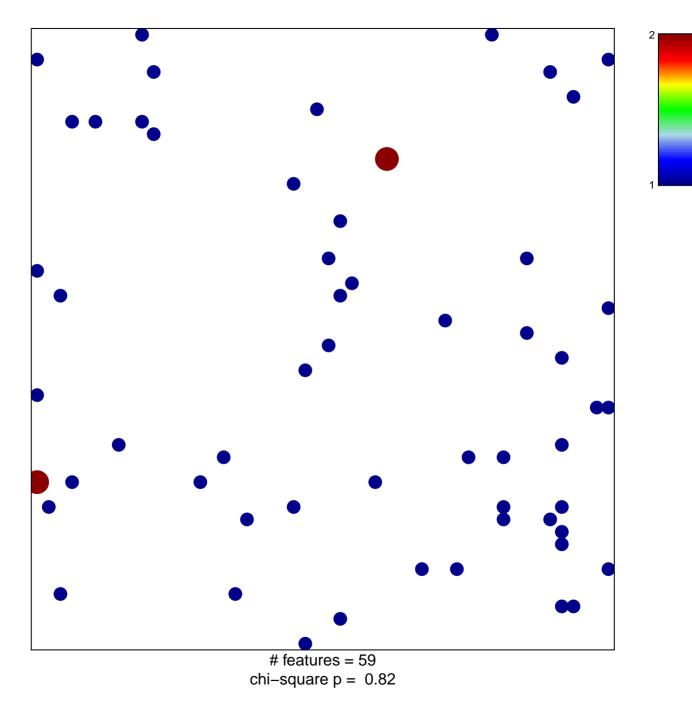

## **REACTOME\_PLATELET\_HOMEOSTASIS**

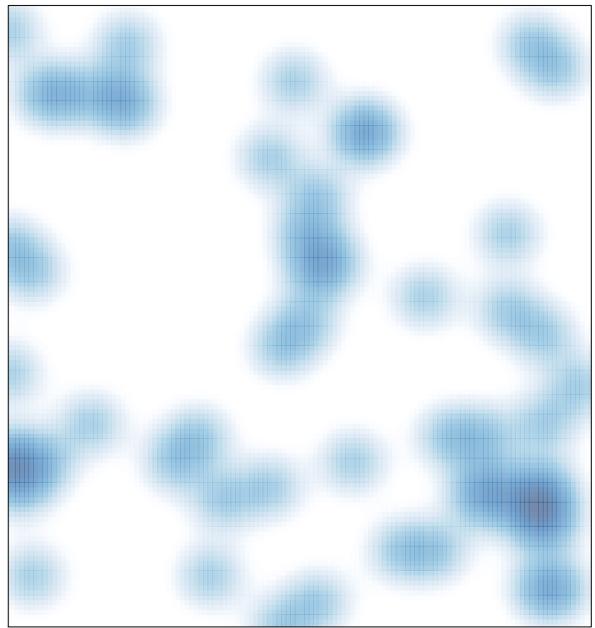

# features = 59, max = 2